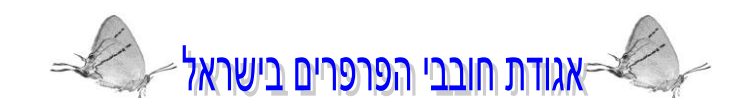

# פרוטוקול לניטור פרפרים לאומי בישראל

רחלי שוורץ-צחור, גיא פאר ודובי בנימיני

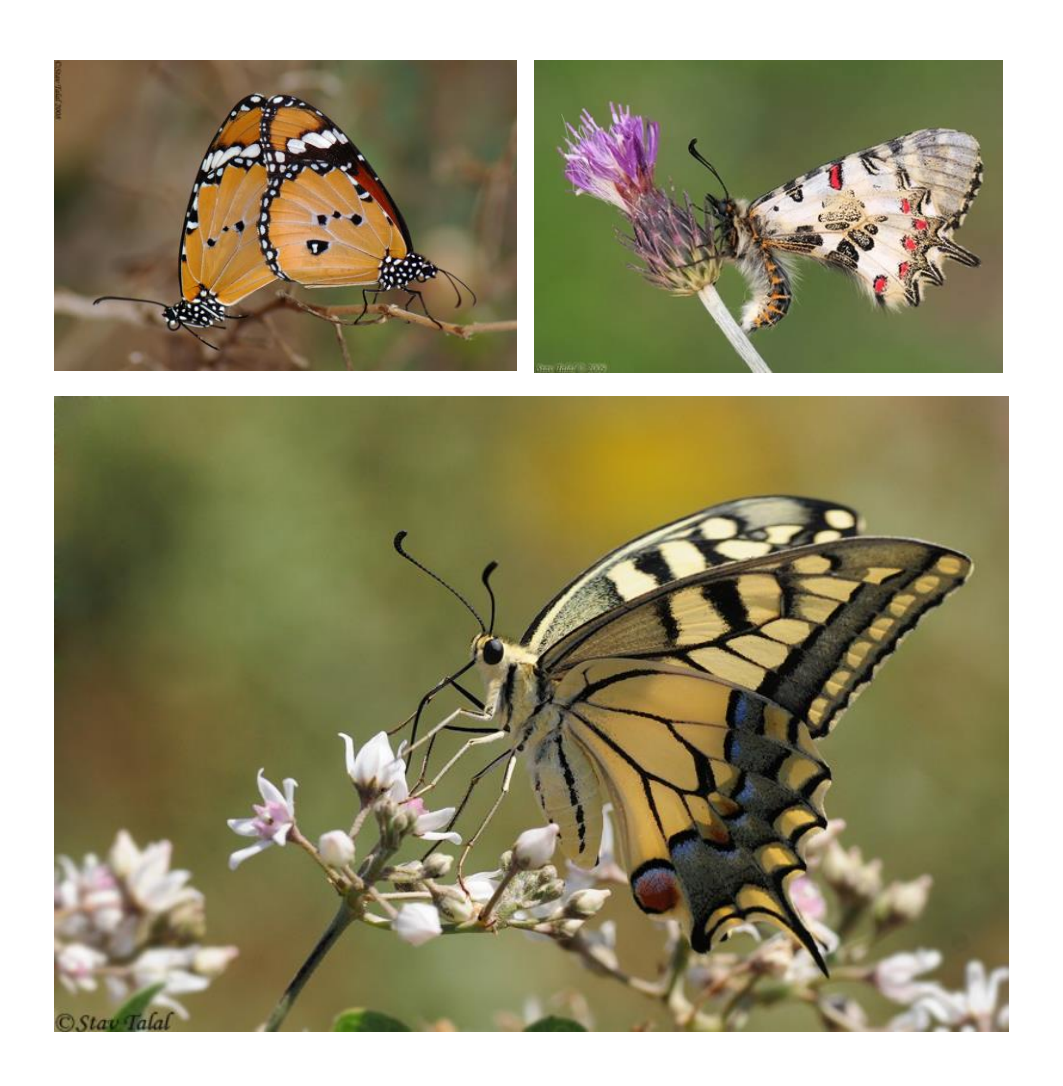

אפריל 9002

הכנס ה-25 של אגודת חובבי הפרפרים שנערך במאי 2008 היה כנס בינלאומי בו נחשפנו לניטור פרפרים על גבי מסלול קבוע המתקיים בארצות רבות באירופה. שמענו מפי מרצים שונים על ניטור פרפרים זה המבוסס על "שיטת פולרד" ומתקיים מזה 00 שנה בבריטניה, 88 שנה בהולנד וחמש שנים בגרמניה. לפי שיטת ניטור זו, הנפוצה בארצות אירופה ובמספר מדינות בארה"ב, מתבצע הניטור על גבי מסלולים קבועים, באתרים רבים הפזורים בשטח המדינה )פרוט בהמשך בפרק "פרוטוקול לניטור פרפרים על גבי מסלול קבוע"(.

בישראל קיימה אגודת חובבי הפרפרים עד כה ניטור "אקראי" שעיקרו רישום ספוראדי של תצפיות פרפרים (פרוט בהמשך בפרק "פרוטוקול לניטור פרפרים אקראי"). תוצאותיו של הניטור "האקראי" התפרסמו דרך קבע בביטאון האגודה ואפשרו לשרטט את מפות התפוצה של מיני הפרפרים השונים בארץ המופיעות ב"מדריך הפרפרים בישראל" מאת ד. בנימיני. בנוסף, הוזנו הנתונים למאגר המידע הלאומי GIS-Bio, המאפשר הצגה וניתוח של מפות תפוצה של בעלי חיים וצמחים שונים בישראל.

על אף הישגיו של הניטור "האקראי" שהיה נפוץ בעבר גם באירופה וארה"ב, מסתבר שלשיטת ניטור "המסלול הקבוע" מספר יתרונות בולטים. שיטת הניטור ב"מסלול קבוע" מאפשרת מאמץ דיגום בר השוואה בין בתי גידול ואתרים שונים ולכן ניתן לחשב בעזרת הנתונים הנאספים באמצעותו עקומות רוויה ומדדי מגוון שונים ולהשוות את התוצאות באופן מהימן בין בתי גידול, אתרים, עונות, שנים וכדומה.

הניטור בשיטת ה"מסלול הקבוע", באם יתקיים בפריסה ארצית רחבה ולאורך שנים יספק נתונים אשר ניתוחם יאפשר בהירות לגבי סוגיות אקולוגיות חשובות ומורכבות כגון: כיצד מושפעים הפרפרים משינויי אקלים ומההתחממות הגלובאלית, כיצד מושפעים הפרפרים מזיהום והרס בתי גידול, כיצד מושפעים הפרפרים מקיטוע (פרגמנטציה) של בתי גידול, כיצד מסייעים מסדרונות אקולוגיים ושמורות טבע לפרפרים ועוד. איסוף המידע השיטתי יתרום גם להגברת השימוש בפרפרים כביואינדיקטורים לשינויי אקלים ולמגוון מינים של קבוצות אורגניזמים נוספות, להבנת אורחות חייהם ותפוצתם של הפרפרים ולמודעות לגבי חשיבות שימורם של הפרפרים והשטחים הפתוחים המהווים את בית גידולם.

לכן אנו קוראים להרחיב את ניטור הפרפרים בישראל וממליצים להתחיל גם בישראל בניטור בשיטת "המסלול הקבוע" במקביל לניטור "האקראי". לשם כך אנו מעלים על הכתב במסמך זה את עיקרי שתי שיטות הניטור הללו ומפרטים אותן ב"פרוטוקול לניטור פרפרים על גבי מסלול קבוע" וב"פרוטוקול לניטור פרפרים אקראי", כמו כן, אנו מצרפים פרוטוקול נוסף עבור ניטור ספציפי של מיני פרפרים נדירים שיקרא "פרוטוקול לניטור מין פרפר נדיר". בישראל ישנם 08 מיני פרפרים נדירים שחלקם מצויים בסכנת הכחדה. באפריל 9002 הוכרזו בארץ 81 מתוך 08 המינים הללו כערכי טבע מוגנים ולכן יש להגן ולשמור עליהם על פי חוק. אין ספק שניטור המינים הללו יסייע לשימורם ולהרחבת הידע

מבוא

אודותם )81 המינים המוגנים הם: זנב סנונית המכבים, הספרית החמשן, הספרית ערבתית, כחליל הבקיה, כחליל הגליל, כחליל הקדד, כחליל הקרקש, כחליל קליאופטרה, כתום כנף הדופרית, לבנין המרואה, נימפית הברוניקה, נימפית פרסית, נימפית הקוציץ ונימפית צפונית).

לשלושת הפרוטוקולים שהוזכרו לעיל מצורפים נספחים ובהם טבלאות מפורטות לאיסוף ולרישום הנתונים. אנו תקווה שהניטור על פי שלושת הפרוטוקולים יסייע לשיפור איכות המידע שייאסף בעתיד על כלל מיני הפרפרים ויהווה תוכנית לאומית רבת שנים, לניטור פרפרים רחב היקף בישראל.

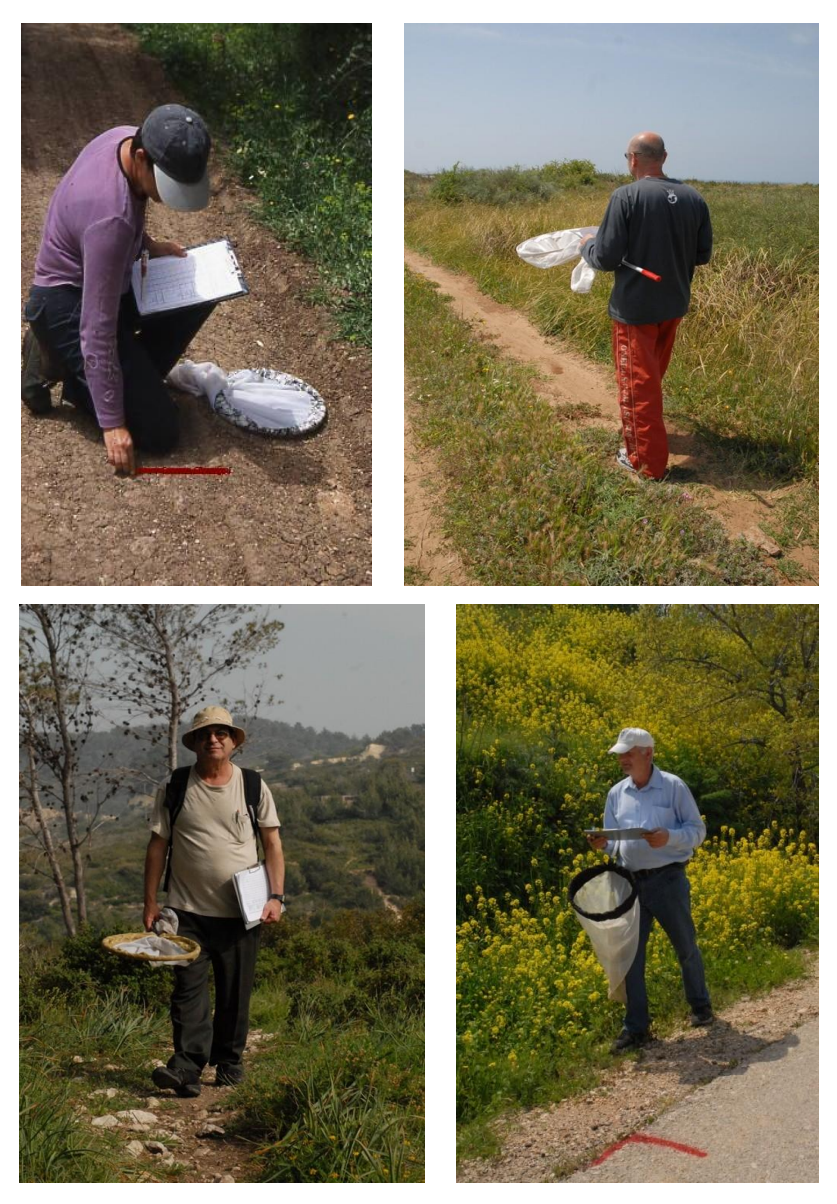

בתמונות: ניטור פרפרים הלכה למעשה. צילום: גיא פאר, איל ברטוב. צילום תמונות השער: סתו טלל.

## **פרוטוקול לניטור פרפרים על גבי מסלול קבוע**

- .8 אופי מסלול הניטור ואורכו מסלול הניטור יהיה מעגלי או קווי בהתאם לנוחות המנטר והעדפתו. תוואי המסלול יבחר על ידי המנטר ויותווה על גבי דרכים ושבילים העוברים בנוף אחיד המהווה בית גידול מוגדר. אורך המסלול אף הוא יקבע על פי המנטר, כאשר מומלץ לבחור במסלול של 00-82 דקות הליכה שאורכו לפחות 000 מ' אך לא יותר מק"מ אחד. כמו כן חשוב שזמן ההגעה של המנטר אל תחילת המסלול לא יעלה על 82-00 דקות.
- .9 סימון מסלול הניטור על גבי מסלול הניטור יש לסמן קטעי דרך או "חתכים" באורך של 20 מטר. כלומר, כל 50 מטר יהיה סימון שיעשה בעזרת אבנים (רוג'ומים) או חבקי פלסטיק או סרטי סימון או בברזל צבוע בצורת ח' הננעץ לקרקע. למעשה יש לסמן את תחילתו ואת סופו של כל חתך, כאשר סופו של החתך הראשון מהווה את תחילתו של החתך השני וכן הלאה. יש להקפיד על תחזוקת הסימון ושהסימון יהיה קבוע וחזק אך לא בולט מדי. כמו כן, עדיף להשתמש בסימון טבעי או מתכלה.
- .0 תדירות הניטור הניטור יערך פעם בשבוע (4 פעמים מידי חודש) או פעם בשבועיים הפעמיים  $3$ מידי חודש). מתחילת חודש אוקטובר ועד לסוף חודש יוני. בחרמון לא יערד ניטור בחודשים ינואר-מרץ. השאיפה היא לקיים את הניטור במשך שנים ארוכות כאשר כל אחד מהמסלולים מהווה חלק ממסגרת של ניטור לאומי רחב היקף וארוך טווח.
- .1 תנאי הניטור את הניטור יש לערוך במזג אוויר נוח ללא גשם, ללא רוחות חזקות וללא עננים מרובים. הטמפרטורה צריכה להיות מעל  $17^0{\rm C}$  אך במידה והשמש זורחת ויש קרינה של לפחות ניתן לבצע את איסוף הנתונים מטמפרטורה של  ${\rm C}$ 1. העדר רוח, שמים ללא עננים  $60\%$ וקרינה ישירה הם תנאים אופטימאליים לניטור פרפרים. השעות בהן ניתן לנטר את הפרפרים הן 80:00-82:00 בחודשים אוקטובר עד מרץ ו2:00-80:00- בחודשים אפריל עד ספטמבר. מומלץ לנטר בשעות הבוקר המאוחרות בהן פעילות הפרפרים על פי רוב יותר נמרצת.
- .2 אופן הניטור על המנטר לצעוד בקצב אחיד ואיטי יחסית, להביט קדימה ולרשום לפי שם את כל הפרפרים אותם ראה עד חמישה מטר קדימה, בגזרה ברוחב של חמישה מטר )9.2 מטר מכל צד שלו) וחמישה מטר מעליו. כלומר, ירשמו כל הפרפרים שנצפו בתוך מעין קוביה דמיונית בגודל של 5×5×5 מטר הנעה יחד עם הנטר (ראה איור 1). הפרפרים שנצפו בתוך גבולות הקוביה הדמיונית ירשמו ב"טבלה לרישום תצפיות" )ראה נספח 8( בטור החתך המתאים. פרפרים שנצפו מחוץ לגבולות "הקוביה" ירשמו בנפרד בטור הצמוד לטור החתך והמסומן בפלוס כך:  $(+)$  (ראה נספח  $(1)$

איור 1: גזרת הניטור כ"קוביה דמיונית" בגודל של 2×5×5 מטר.

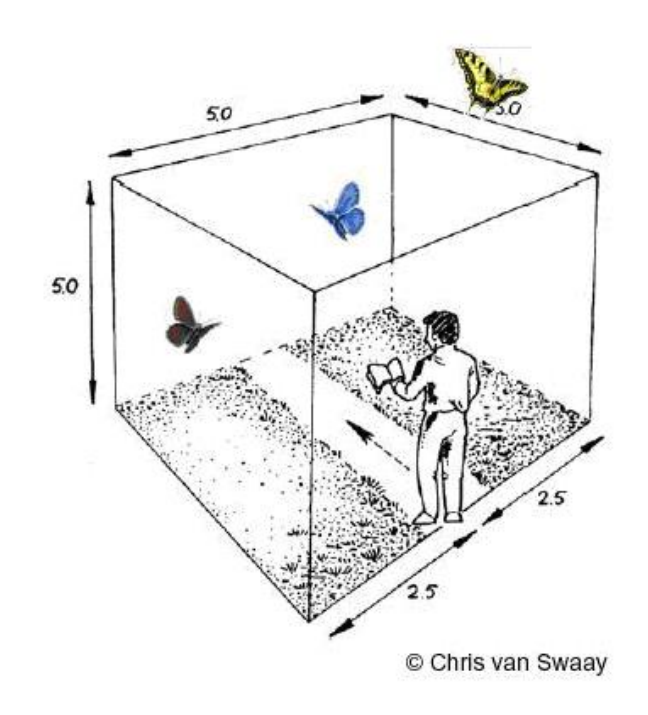

- זיהוי הפרפרים לשם זיהוי ודאי של הפרפרים מומלץ לתפוס אותם בעזרת רשת פרפרים או  $6\,$ לנסות לצלם אותם ולהגדיר בעזרת התמונות שצולמו. לצורך ההגדרה מומלץ להיעזר ב"מדריך הפרפרים בישראל" מאת דובי בנימיני הכולל את כל פרפרי ישראל ומפות התפוצה שלהם. לאחר הזיהוי מומלץ לשחרר את פרפרים כדי להימנע מהשפעה על אוכלוסיות הפרפרים באתר הדיגום.
- .1 ריכוז נתוני הניטור את הנתונים שנרשמו על גבי דפי התצפית יש להקליד בטבלה המתאימה, שתימצא באתר אגודת חובבי הפרפרים. אפשרויות נוספות הן שימוש בטבלת Excel ושליחתה באי-מייל, או שליחת צילום של דפי התצפית אל רכז הניטור האזורי או רכז הניטור הארצי. את דפי התצפית המקוריים יש לשמור לגיבוי.

## **פרוטוקול לניטור פרפרים אקראי - ניטור חופשי מבחינת משך הזמן והמקום**

- .8 אופי הניטור ניטור חופשי, ללא מגבלות של אתר או מסלול וללא מגבלות של תדירות או תנאי ניטור.
- .9 אופן הניטור צופים בפרפרים תוך כדי הליכה חופשית בשטח אתר מסוים או לאורך שביל כלשהו ורושמים בטופס הרישום (נספח 2) את כל מיני הפרפרים שנצפו. כמו כן, רושמים את שם האתר, הגדרת בית הגידול, תאריך הניטור ושעת הניטור. ניתן ורצוי לרשום פרטים מעניינים נוספים שנצפו כמו: ביקורים בצמחי צוף, הטלה על פונדקאים, הימצאותם של זחלים ועוד. חשוב לעשות מאמץ למצוא את הקואורדינאטות  $(x,y)$  של מרכז האתר. ניתן לעשות זאות בעזרת אתר האינטרנט הבא: [il.co.amudanan.www](http://www.amudanan.co.il/) הנותן קואורדינאטות לפי רשת ישראל החדשה.
- **.3** זיהוי הפרפרים לשם זיהוי וודאי של הפרפרים מומלץ לתפוס אותם בעזרת רשת פרפרים או לנסות לצלם אותם ולהגדיר בעזרת התמונות שצולמו. לצורך ההגדרה מומלץ להיעזר ב"מדריך הפרפרים בישראל" מאת דובי בנימיני הכולל את כל פרפרי ישראל ומפות התפוצה שלהם. לאחר הזיהוי מומלץ לשחרר את פרפרים.
- .1 תצפית יוצאת דופן במידה והמנטר ער לתצפית יוצאת דופן כמו: צפייה במין פרפר מסוים מחוץ לאזור התפוצה הידוע שלו או מחוץ לעונה בה ידוע כי הוא מעופף וכד', עליו לנסות ללכוד אותו או במידת האפשר לצלמו. בנוסף, עליו לרשום בדף התצפית הערה הכוללת התייחסות לסעיפים הבאים:

א. איך נצפה הפרפר - במעוף, במנוחה, לאחר לכידה.

- ב. באיזה מרחק נצפה הפרפר.
- ג. איך זוהה מין הפרפר בעזרת מדריך/מגדיר פרפרים, ללא מדריך/מגדיר פרפרים.
	- ד. מה משך הזמן שעבר מהתצפית ועד לזיהוי דקות ספורות, שעות, ימים.

ה. באיזה בית גידול נצפה הפרפר.

- ו. מה היו תנאי מזג האוויר בעת התצפית טמפרטורה, עננות ורוח.
- ריכוז נתוני הניטור את הנתונים שנרשמו על גבי דפי התצפית של הניטור ה"אקראי" (נספח  $5\,$ יש להקליד בטבלה המתאימה, שתימצא באתר אגודת חובבי הפרפרים. אפשרויות נוספות הן  $(2$ שימוש בטבלת Excel ושליחתה באי-מייל, או שליחת צילום של דפי התצפית לרכז הניטור האזורי או לרכז הניטור הארצי. את דפי התצפית המקוריים יש לשמור לגיבוי.

### **פרוטוקול לניטור מין פרפר נדיר**

- .8 אתר הניטור **–** אתר הניטור נקבע לפי מידע ותצפיות מוקדמות שעל-פיהם ידוע על סיכוי להימצאותו של מין נדיר במקום. לרוב, ימצא באתר גם ריכוז של צמחים פונדקאים שעליהם מתרבה הפרפר.
- .9 מהות הניטור זהו ניטור פרטני לגבי מין פרפר אחד בלבד המוגדר כנדיר. ישנם מינים נדירים שקשה לאתר את הבוגרים שלהם ומינים נדירים אחרים שקשה לאתר את הביצים או הזחלים שלהם. לכן, לגבי כל מין נדיר תהיה המלצה ספציפית האם לנטר את הבוגרים שלו ו/או את הביצים ו/או את הזחלים.
	- .0 אופן ניטור הבוגרים ניטור הבוגרים יתבצע באתר קבוע באחת משתי שיטות לפי בחירת  $\,3$ המנטר ואופי בית הגידול. להלן פרוט שתי השיטות:

א. שיטת המסלול – שיטה זו מומלצת כאשר ישנם שבילים באתר ולפיה יהיה ניטור הבוגרים תואם את אופן הניטור "במסלול קבוע". כלומר, הניטור יתבצע במסלול קבוע לאורך חתכים קבועים בכפולות של 50 מטר. במהלך הניטור ירשמו בכל חתד מספר הבוגרים שנצפו מכל זוויג. פרטים שלא זוהה לגביהם מין הזוויג ירשמו ללא זיהוי. גם אם לא נמצאו כלל בוגרים תירשם התצפית ויירשם שנמצאו אפס בוגרים. על המנטר לצעוד בקצב אחיד ואיטי יחסית, להביט קדימה ולרשום את הפרטים אותם ראה עד חמישה מטר קדימה, בגזרה ברוחב של חמישה מטר (2.5 מטר מכל צד שלו) וחמישה מטר מעליו. כלומר ירשמו כל הפרפרים שנצפו בתוך מעין קוביה דמיונית בגודל של 2×2×2 מטר הנעה יחד עם הנטר (ראה איור 1 בפרוטוקול הניטור "המסלול הקבוע"). הפרפרים שנצפו בתוך גבולות הקוביה הדמיונית ירשמו ב"טבלה לרישום תצפיות" בטור החתך המתאים. פרפרים שנצפו מחוץ לגבולות "הקוביה" ירשמו בטור הצמוד לטור החתד והמסומו בפלוס כד: (+) (ראה נספח 3 ובו טבלה לרישום מיו נדיר ב"שיטת המסלול")

ב. שיטת הביקור – לפי שיטה זו יבקר המנטר בקביעות באתר מסוים במהלך התקופה הרלוונטית למין הנדגם. בכל ביקור יסרוק המנטר את האתר במשך זמן קבוע, למשל, במשך 00 דקות. במהלך הסריקה יירשום המנטר את כל הבוגרים שראה ואם הצליח לזהות את הזוויג יציין זאת גם כן. אם לא נמצאו כלל בוגרים ירשום שנמצאו אפס בוגרים )ראה נספח 1 ובו טבלה לרישום מין נדיר ב"שיטת הביקור"(.

.1 אופן ניטור הזחלים והביצים – המנטר יחפש ביצים וזחלים על לפחות 82 צמחים של הפונדקאי וירשום את המצאי כולל רישום אפס כאשר לא נמצאו ביצים וזחלים ע"ג הצמחים הפונדקאים )ראה טבלה לרישום מספר זחלים וביצים בנספחים 0 ו- 1(.

- .2 מועד ותדירות הניטור הניטור יתבצע, מדי שנה, רק בחודשי הפעילות של המין הנדיר אותו מנטרים ולפחות עוד שבוע אחד לפני ואחרי תקופת הפעילות. לדוגמה: עבור כחליל הקדד, דיגום בוגרים יתבצע מהראשון לפברואר ועד לסוף מרץ. מומלץ לנטר אחת לשבוע, לפחות 0 עד 2 פעמים בעונה.
- תנאי הניטור את הניטור יש לערוך במזג אוויר נוח ללא גשם, ללא רוחות חזקות וללא עננים . $6$ 'מרובים. הטמפרטורה צריכה להיות מעל  $17^0{\rm C}$  אך במידה והשמש זורחת ויש קרינה של לפחות 60% ניתן לבצע את איסוף הנתונים מטמפרטורה של  $\rm C$ 1. העדר רוח, שמים ללא עננים וקרינה ישירה הם תנאים אופטימאליים לניטור פרפרים. השעות בהן ניתן לנטר את הפרפרים הן 80:00-82:00 בחודשים אוקטובר עד מרץ ו2:00-80:00- בחודשים אפריל עד ספטמבר כאשר מומלץ לנטר בשעות הבוקר המאוחרות בהן פעילות הפרפרים על פי רוב יותר נמרצת.
- .1 ריכוז נתוני הניטור את הנתונים שנרשמו על גבי דפי התצפית יש להקליד בטבלה המתאימה, שתימצא באתר אגודת חובבי הפרפרים. אפשרויות נוספות הן שימוש בטבלת Excel ושליחתה באי-מייל, או שליחת צילום של דפי התצפית לרכז הניטור האזורי או לרכז הניטור הארצי. את דפי התצפית המקוריים יש לשמור לגיבוי.

אנו מבקשים להודות לאלו שסייעו בידנו בפיתוח הפרוטוקול, כתיבתו והפקתו: פרופ' עדו יצחקי, פרופ' אבי פרבולוצקי, הוגו יאן-טרגו, אגודת חובבי הפרפרים הישראלית, veling Kars .Dr, Chris .Prof

. Dr. Tom Brereton , Prof. Josef Settele, M Sc. Elisabeth Kuehn, Van Swaay

ספרות

בנימיני, ד. .9009 מדריך הפרפרים בישראל, הוצאת כתר.

Kuehn, E., Feldmann R., Harpke A., Hirneisen N., Leopold P., and Settele J. 2008. Getting the public involved into butterfly conservation - Lessons learned from a new monitoring scheme in Germany. Israel Journal of Ecology and Evolution 54:89-103.

Nowicki, P., Settele J., Henry P.Y., and Woyciechowski M. 2008. Butterfly monitoring methods: the ideal and the real world. Israel Journal of Ecology and Evolution 54:69-88.

Pollard, E., and Yates T.J. 1993. Monitoring Butterflies for Ecology and Conservation. London, Chapman & Hall.

Pollard, E. 1977. A method for assessing changes in the abundance of butterflies. Biological Conservation 12:115-134.

van Strein, A. J., van de Pavert R., Moss, D., Yates T. J., van Swaay, C. A. M., and Vos. P. 1997. The statistical power of two butterfly monitoring schemes to detect trends. Journal of Animal Ecology 34:817-828.

van Swaay C.A.M., Nowicki P., Settele J., Arco J., van Strien A.J. 2008. Butterfly monitoring in Europe: methods, applications and perspectives. Biodiversity Conservation 17:3455–3469.

#### $:1$  נספח

### טבלה לרישום תצפיות פרפרים על גבי חתכים של 50 מטר בשיטה של ניטור על גבי מסלול קבוע

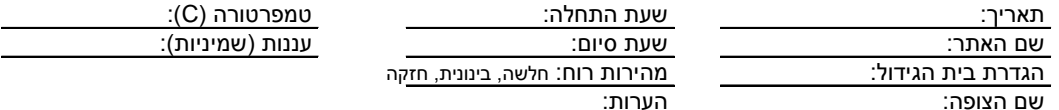

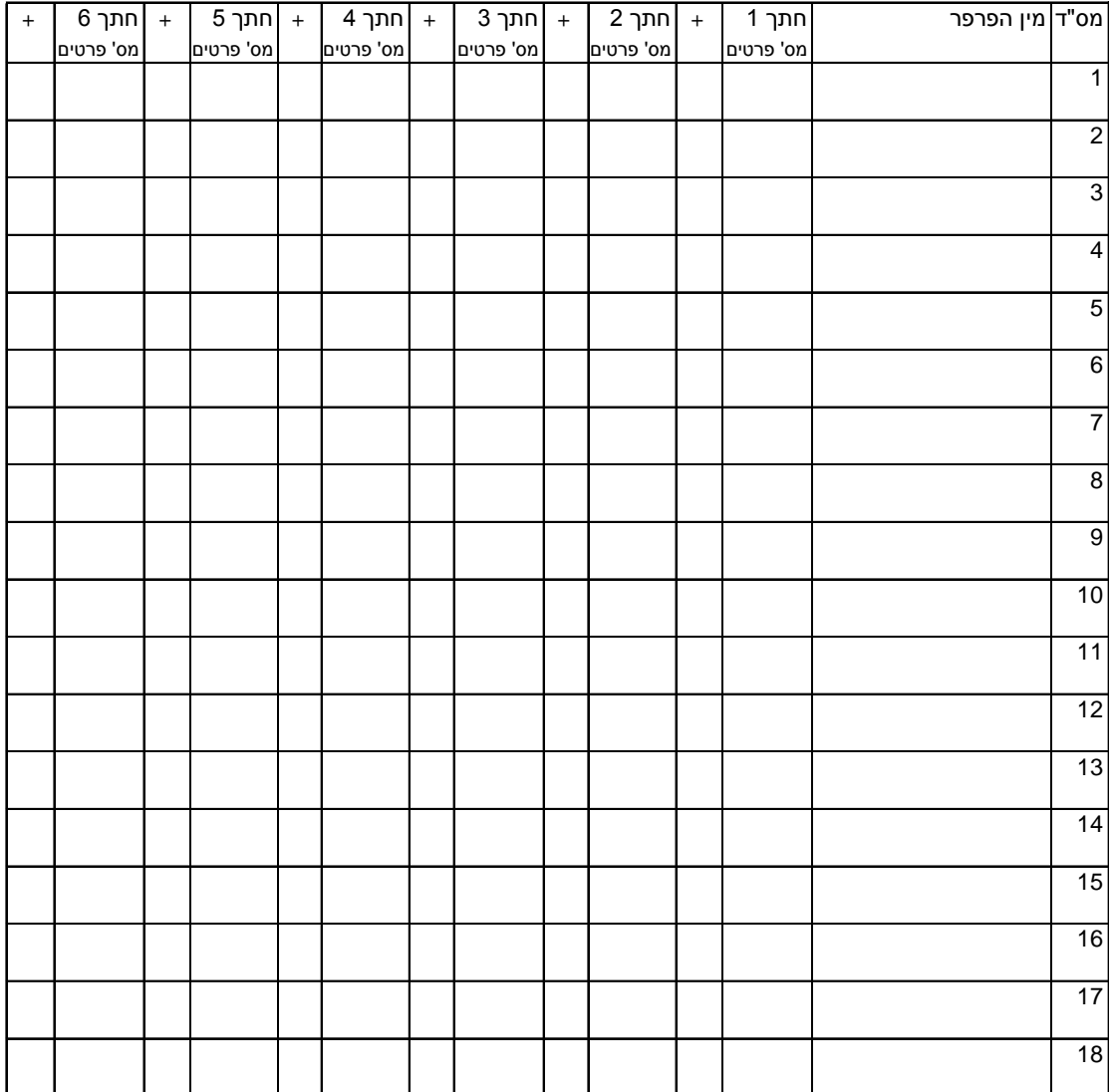

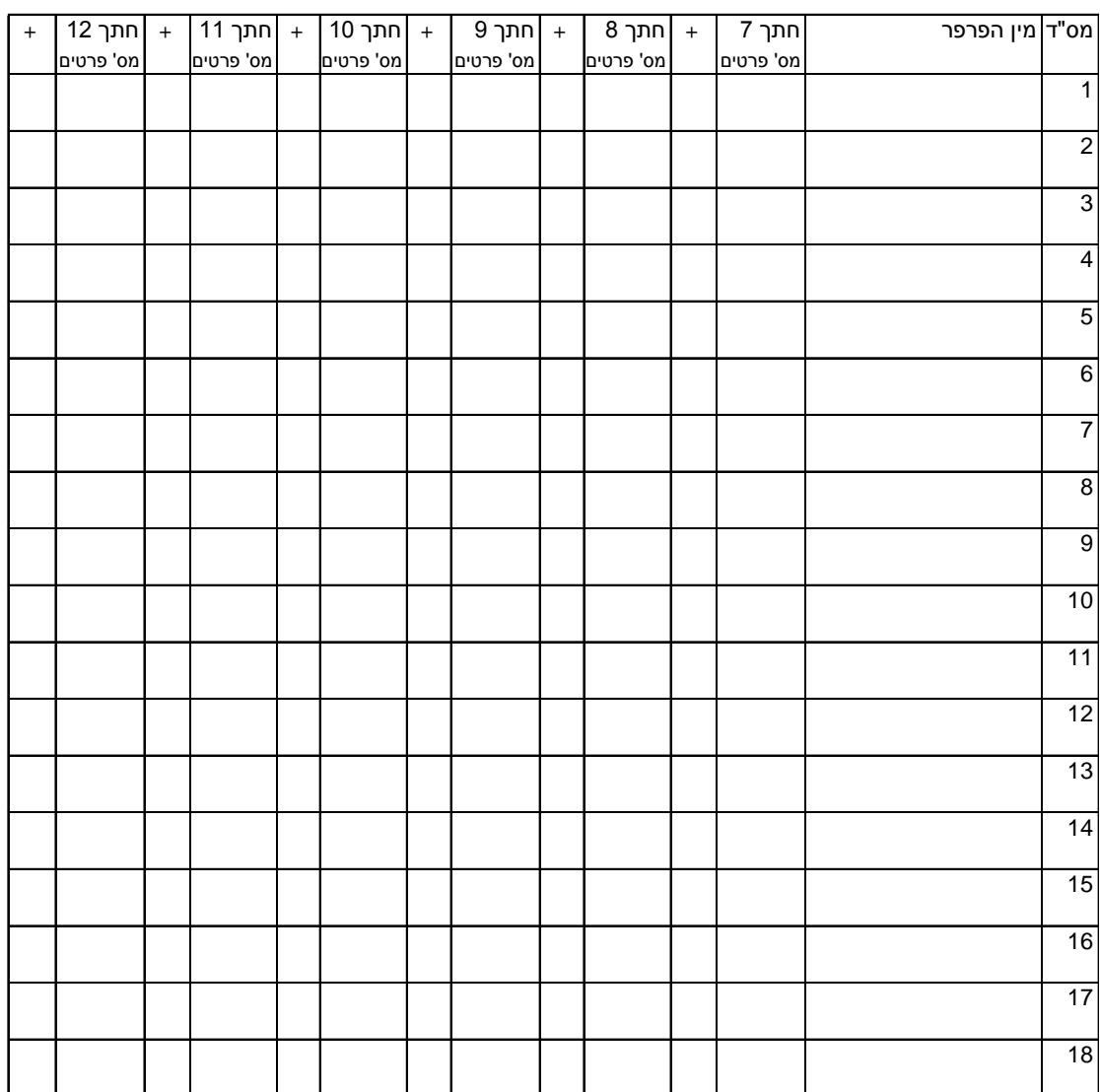

#### המשך טבלה לרישום תצפיות פרפרים על גבי חתכים של 50 מטר בשיטה של ניטור על גבי מסלול קבוע .<br>שם הצופה -\_<br>שם האתר -.<br>תאריך -

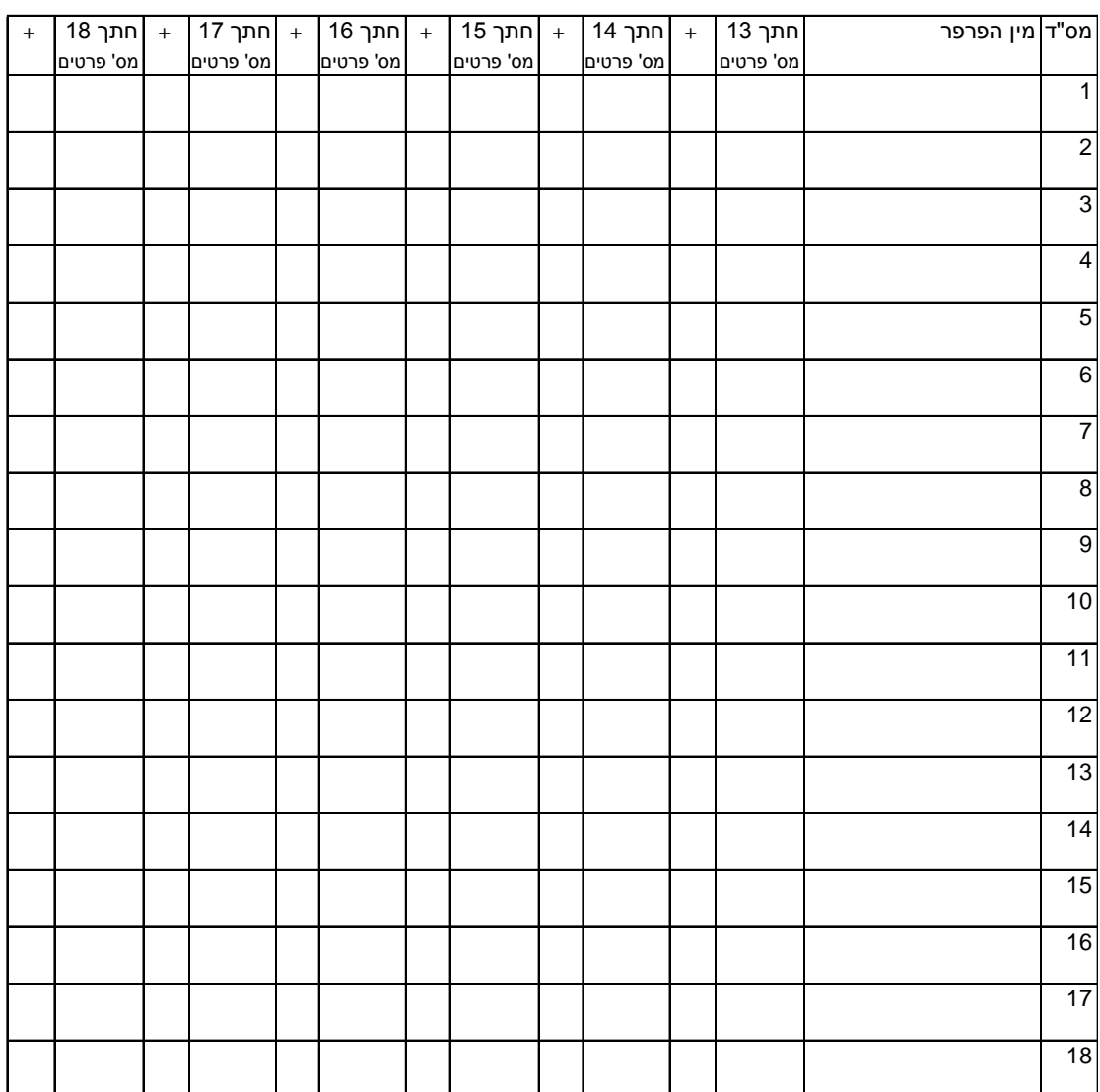

#### המשך טבלה לרישום תצפיות פרפרים על גבי חתכים של 50 מטר בשיטה של ניטור על גבי מסלול קבוע .<br>שם הצופה -\_<br>שם האתר -.<br>תאריך -

טבלה לרישום תצפיות בשיטת הניטור ה"אקראי" - ניטור חופשי מבחינת משך זמן ומקום

 $\times$  .  $\times$  .  $\times$ 

תאריך:

שם אתר התצפית:

 $\blacksquare$  שעת סיום:  $\blacksquare$  קואורדינטה  $\blacksquare$ 

<u>שעת התחלה:</u><br>שעת סיום:

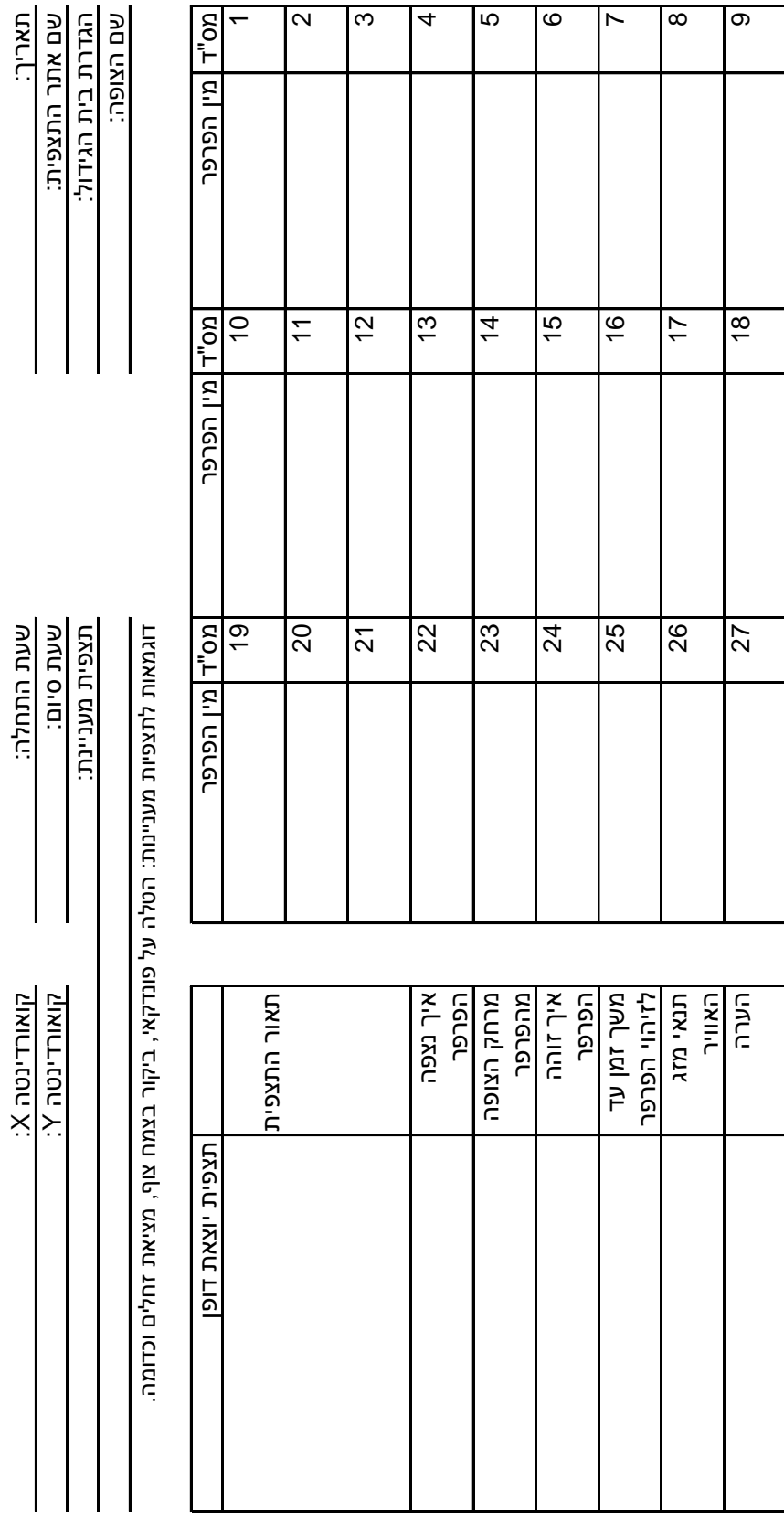

טבלה לרישום תצפיות במין פרפר נדיר - שיטת המסלול

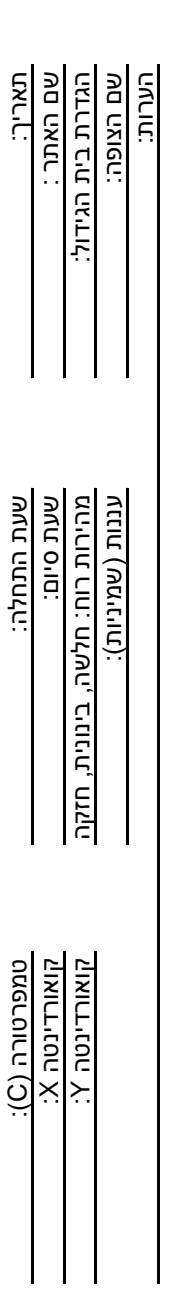

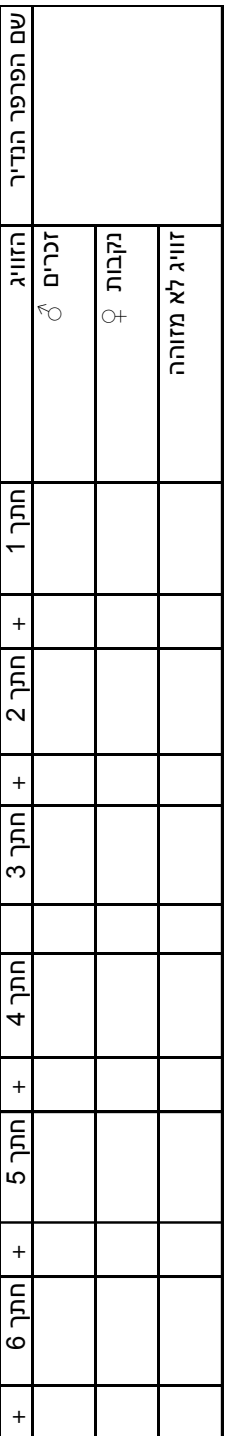

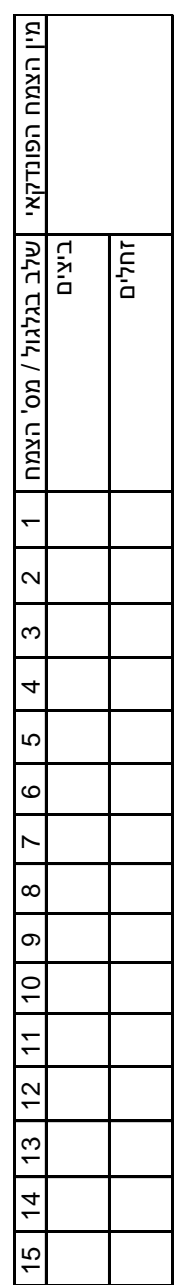

 $:3$  נספח

טבלה לרישום תצפיות במסגרת הניטור הפרטני למינים נדירים - שיטת הביקור

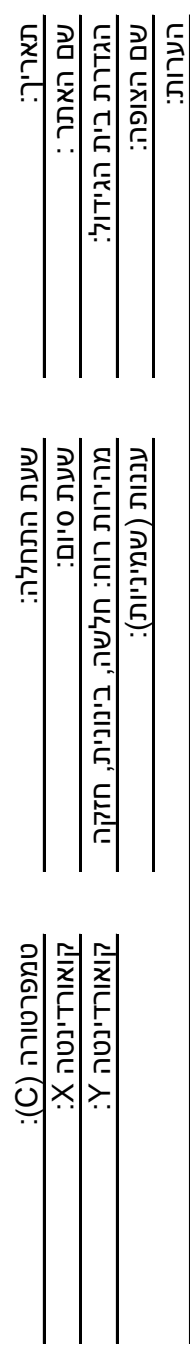

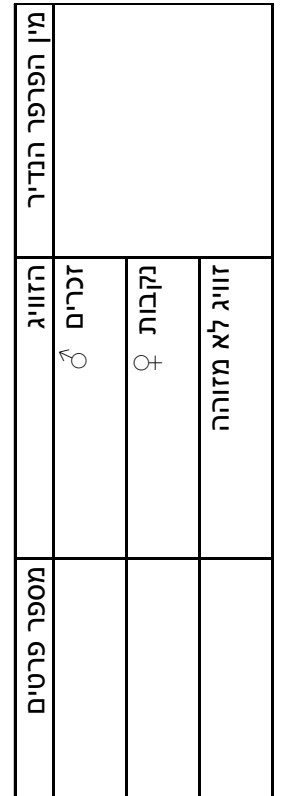

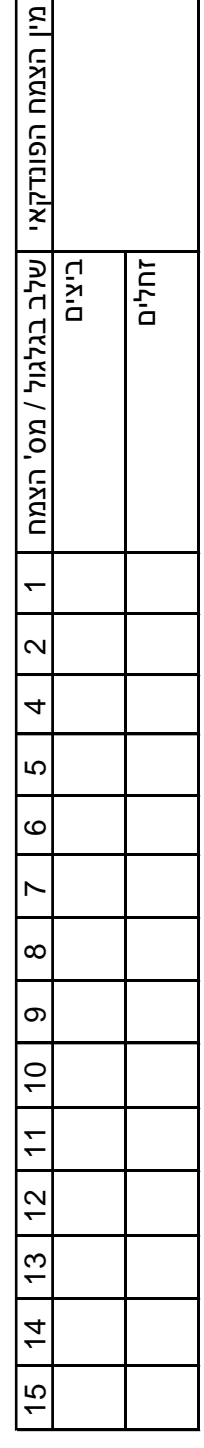

נספח :1